Number: CPA-21-02 Passing Score: 800 Time Limit: 120 File Version: 4.0

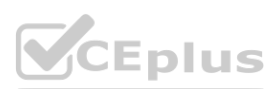

**Exam Code: CPA-21-02**

**Exam Name: CPA - C++ Certified Associate Programmer**

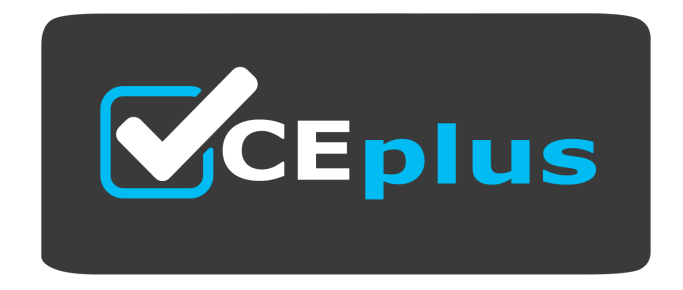

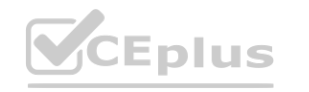

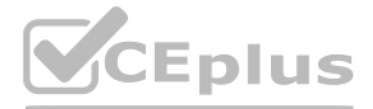

Website: www.VCEplus.io Twitter: https://twitter.com/VCE\_Plus

#### **Exam A**

#### **QUESTION 1**

What happens when you attempt to compile and run the following code? #include <iostream> using namespace std; int main() {  $int i = 0;$ i++; goto lab; i++; lab: cout<<i; return 0; }

- A. It prints: 0
- B. It prints: 34
- C. It prints: 1
- D. It prints: 3

**Correct Answer: C Section:**

#### **QUESTION 2**

- What is the output of the program? #include <iostream> #include <string> using namespace std; int main() { char str[] = 'Hello\0\World\0'; cout << str; return 0; }
- A. It prints: Hello
- B. It prints: World
- C. It prints: HW
- D. It prints: World\0World

**Correct Answer: A Section:**

**QUESTION 3**

# **V**CEplus

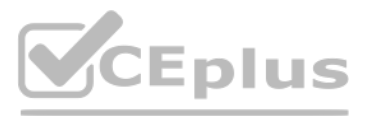

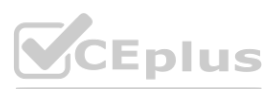

If there is one, point out an error in the program #include <iostream> using namespace std; int main() { int  $c = 'a';$ switch(i) { case '2': cout<<'OK'; case '1': cout<<'Error'; default: break; } return 0; }

#### A. No Error

- B. Use of undeclared identifier 'i'
- C. Illegal use of 'continue'
- D. Illegal use of 'break'

#### **Correct Answer: B**

**Section:**

#### **QUESTION 4**

What happens when you attempt to compile and run the following code? #include <iostream> #include <string> using namespace std; class A { int x; protected: int y; public: int z; A() { x=1; y=2; z=3; } }; class B : public A { string z; public: void set() {  $y = 4$ ;  $z = 'John';$  } void Print() {  $\text{cout} \ll y \ll A::z;$  } }; int main () { B b; b.set();

**CEplus** 

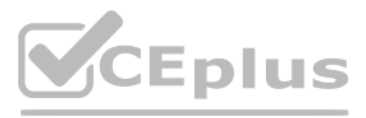

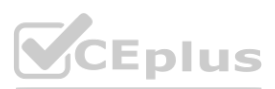

b.Print();

return 0;

}

- A. It prints: 4John
- B. It prints: 2John
- C. It prints: 23
- D. It prints: 43

**Correct Answer: D Section:**

### **QUESTION 5** Which code, inserted at line 10, generate the output '50'? #include <iostream> using namespace std; class Base { int age; public: Base () { age=5; }; //insert code here void Print() { cout << age;} }; void setAge(Base &ob) {ob.age = 0;} int main () { Base a; a.Print(); setAge(a); a.Print(); return 0; }

- A. friend void setAge(Base ob);
- B. friend void setAge(Base \*ob);
- C. friend void setAge(Base &ob);
- D. None of these

**Correct Answer: C Section:**

**QUESTION 6** What happens when you attempt to compile and run the following code? #include <iostream> using namespace std; class First { public: First() { cout << 'Constructor';}

**CEplus** 

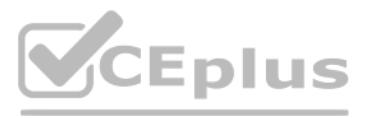

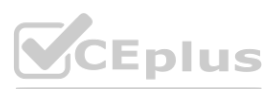

void Print(){ cout<<'from First';} }; int main() { First FirstObject; FirstObject.Print(); }

- A. It prints: Constructorfrom First
- B. It prints: Constructor
- C. It prints: from First
- D. None of these

### **Correct Answer: A**

**Section:**

#### **QUESTION 7**

What happens when you attempt to compile and run the following code? #include <iostream> #include <string> using namespace std; void fun(int i); int main() { int i=0;  $i++;$ for (i=0; i<=5; i++) { fun(i); } return 0; } void fun(int i) { if (i==3) return; cout << i; } A. It prints: 05 B. It prints: 012345

C. It prints: 01245

D. It prints: 0

**Correct Answer: C Section:**

**QUESTION 8** What happens when you attempt to compile and run the following code?

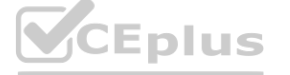

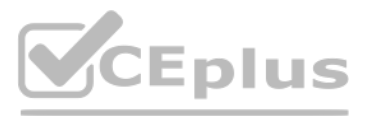

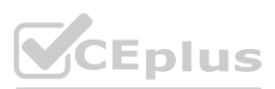

```
#include <iostream>
using namespace std;
int main()
{
int i = 5;
do {
i??;
cout<<i;
}
while(i >= 0);
return 0;
}
```
A. It prints: 43210?1

- B. It prints: ?1
- C. It prints: 4321
- D. It prints: 1

### **Correct Answer: A**

```
Section:
```
### **QUESTION 9**

What will happen when you attempt to compile and run the following code?

```
#include <iostream>
#include <string>
using namespace std;
string fun(string, string);
int main()
{
string s='Hello';
cout << fun(s, ' World');
return 0;
}
string fun(string s1, string s2)
{
return s1+s2;
}
```
- A. It will print: Hello World
- B. It will print: Hello
- C. It will print: World
- D. It will print: HW

**Correct Answer: A Section:**

**QUESTION 10** What is not inherited from the base class?

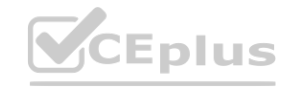

# **[www.VCEplus.io](https://vceplus.io)**

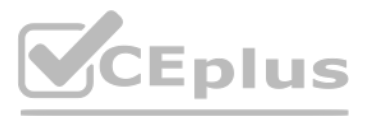

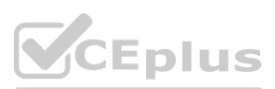

- A. constructor
- B. destructor
- C. operator=()
- D. operator+()

**Correct Answer: A, B, C Section:**

#### **QUESTION 11**

How many times will the program print 'HELLO' ? #include <iostream> using namespace std; int main() { cout<<'HELLO'; main(); return 0; }

#### A. 65536

- B. 32769
- C. 1
- D. Till stack overflows

**Correct Answer: D**

**Section:**

#### **QUESTION 12**

What is the output of the program? #include <iostream> #include <string> using namespace std; union t { char c; int i; }; class First { union t u; public: First() {  $u.c = 'A';$ } void Print(){ cout << u.c; } }; int main()

**V**CEplus

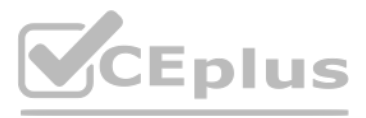

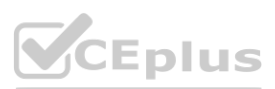

{ First  $*t = new First()$ ; t?>Print(); }

- A. Garbage value
- B. It prints: A
- C. It prints: A 65
- D. Compilation error

**Correct Answer: B Section:**

**QUESTION 13** What is the output of the program? #include <iostream> #include <string> using namespace std; class First { string name; public: First() { name = 'Alan'; } void setName(string n) {this?>name = n;} void setName() {this?>name = 'John';} void Print(){ cout << name; } }; int main() { First ob1,\*ob2;  $ob2 = new First()$ ; First \*t;  $t = 8$ ob1; t?>setName(); t?>Print();  $t = ob2;$ t?>setName('Steve'); ob2?>Print(); }

- A. It prints: JohnSteve
- B. It prints: AlanAlan
- C. It prints: AlanSteve
- D. It prints: JohnAlan

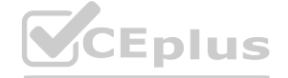

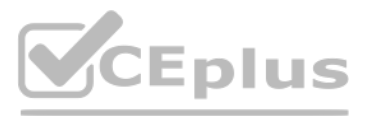

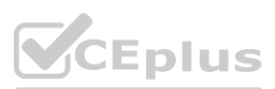

**Correct Answer: A Section:**

**QUESTION 14** What is the output of the program given below? #include <iostream> using namespace std; int main (int argc, const char \* argv[]) { float f=?10.501; cout<<(int)f; }

A. 0

B. 11

C. ?10

D. ?11

**Correct Answer: C Section:**

#### **QUESTION 15**

What is the output of the program? #include <iostream> #include <string> using namespace std; int main() { string s1[]= {'H' , 't' }; string s; for (int i=0; i<2; i++) {  $s = s1[i];$ if (i==0) s.insert(1,'ow'); else s.push\_back('o'); cout << s; } return( 0 ); }

A. It prints: Hoto

B. It prints: Ht

C. It prints: toHo

D. It prints: Howto

**Correct Answer: D Section:**

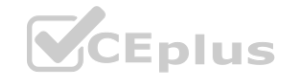

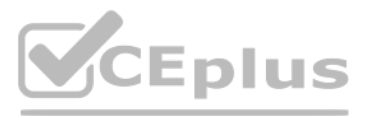

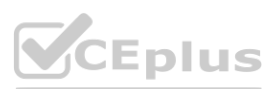

#### **QUESTION 16**

Which code, inserted at line 10, generates the output '2?1'? #include <iostream> #include <string> using namespace std; class A { protected: int y; public: int z; }; //insert code here public: void set() {  $y = 2;$  $z = 3;$ } void Print() {  $\text{cout} \ll y \ll z$ ; } }; int main () { B b; b.set();  $b.z = ?1;$ b.Print(); return 0; }

A. class B : private A {

- B. class B : public A {
- C. class B : protected A {
- D. class B {

**Correct Answer: B**

**Section:**

### **QUESTION 17**

What happens when you attempt to compile and run the following code? #include <iostream> using namespace std; class First { public: void Print(){ cout<<'from First';} }; class Second:public First { public: void Print(){ cout<< 'from Second';} };

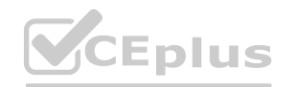

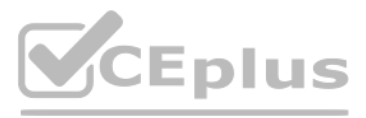

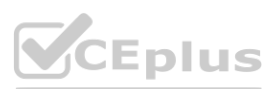

```
void fun(First *obj);
int main()
{
First FirstObject;
fun(&FirstObject);
Second SecondObject;
fun(&SecondObject);
}
void fun(First *obj)
{
obj?>Print();
}
```
What happens when you attempt to compile and run the following code? #include <iostream> using namespace std; int f(int a, int b); int main()  $\left\{ \right.$ 

- A. It prints: from First
- B. It prints: from Firstfrom First
- C. It prints: from Firstfrom Second
- D. It prints: from Secondfrom Second

#### **Correct Answer: B**

**Section:**

#### **QUESTION 18**

```
float b;
b = f(20,10);\text{cout} \ll \text{b};
return 0;
}
int f(int a, int b)
{
return a/b;
}
```
- A. It prints: 2
- B. It prints: 5
- C. It prints: 10
- D. It prints: 0

**Correct Answer: A Section:**

#### **QUESTION 19**

If there is one, point out an error in the program #include <iostream>

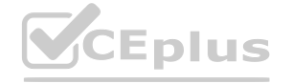

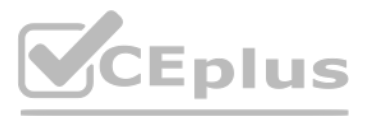

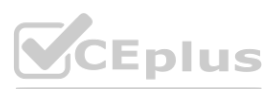

using namespace std; int main() { int  $i=1$ ;  $for(j)$ { cout<<i++; if(i>5) break; } return 0; }

A. Error in ''if'' statement

B. Error in ''for'' loop

C. No error

D. Error in break statement

**Correct Answer: C Section:**

#### **QUESTION 20**

What happens when you attempt to compile and run the following code? #include <iostream> using namespace std; class A { public: virtual void Print(){ cout<<'A';} }; class B:public A { public: virtual void Print(){ cout<< 'B';} }; int main() { A \*obj; A ob1;  $obj = \&ob1$ obj?>Print(); B ob2;  $obj = \&ob2$ obj?>Print(); } A. It prints: AB

B. It prints: AA

C. It prints: BA

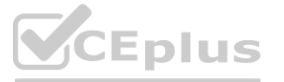

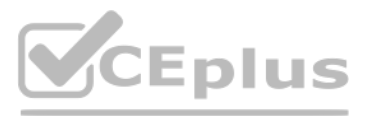

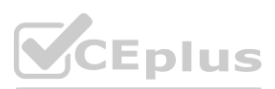

#### D. It prints: BB

#### **Correct Answer: A Section:**

## **QUESTION 21**

What happens when you attempt to compile and run the following code? #include <iostream> using namespace std; void set(struct person\*); struct person { char name[25]; int age; }; int main() { struct person e = {'Steve', 30}; set(&e); cout<< e.name << ' ' << e.age; return 0; } void set(struct person \*p)  $\left\{ \right.$ p?>age = p?>age + 1; }

- A. Error: in prototype declaration unknown struct person
- B. Error: in structure
- C. It prints: Steve 31
- D. None of these

#### **Correct Answer: C**

**Section:**

#### **QUESTION 22**

What happens if you try to compile and run this program? #include <iostream> using namespace std; int main (int argc, const char \* argv[]) { print('Test'); return 0; } void print(int c[]) { cout<<c; }

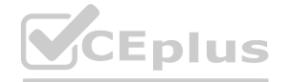

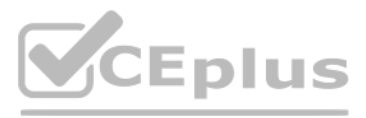

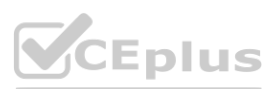

- A. It prints: Test
- B. Compilation fails
- C. Program terminates abnormally
- D. None of these

#### **Correct Answer: B**

**Section:**

#### **QUESTION 23**

**QUESTION 24** What is the output of the program? #include <iostream> #include <string> using namespace std; int main() { string s1='World'; string s2;  $s2=$ 'Hello' + s1;

**CEplus** 

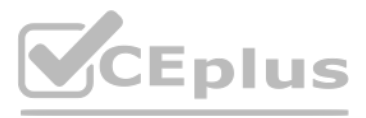

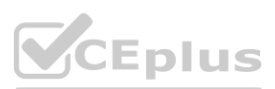

What happens when you attempt to compile and run the following code? #include <iostream> #include <string> using namespace std; class A { protected: int y; public: int x; int z; A()  $\{x=1; y=2; z=3; \}$ A(int a, int b) :  $x(a)$ ,  $y(b)$  {  $z = x * y;$ } void Print() {  $\text{cout} \ll z;$ } }; int main () { A a(2,5); a.Print(); return 0; } A. It prints: 10 B. It prints: 2 C. It prints: 6

D. It prints: 5

**Correct Answer: A Section:**

```
\cot \ll s2;return( 0 );
}
```
- A. It prints: HelloWorld
- B. It prints: Hello
- C. It prints: World
- D. Compilation error

**Correct Answer: A Section:**

**QUESTION 25** What is the output of the program? #include <iostream> #include <string> using namespace std; int main() { string s1[]= {'H' , 't' }; string s; for (int i=0; i<2; i++) {  $s = s1[i];$ s.insert(1,'ow');  $\text{cout} \ll s$ ; } return( 0 ); }

- A. It prints: How
- B. It prints: Ht
- C. It prints: Hoto
- D. It prints: Howtow

**Correct Answer: D Section:**

#### **QUESTION 26**

What happens when you attempt to compile and run the following code? #include <iostream> using namespace std; int op(int x, int y) { int i;  $i = x + y;$ return i; } int main() {

**CEplus** 

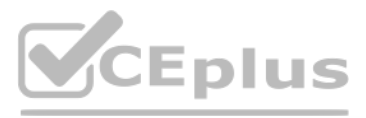

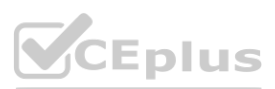

```
int i=1, j=2, k, l;
k = op(i, j);l = op(j, i);cout << k << ',' << \vert;
return 0;
}
```
A. It prints: 1,2

B. It prints: ?1,1

- C. It prints: 1,1
- D. It prints: 3,3

### **Correct Answer: D**

**Section:**

### **QUESTION 27**

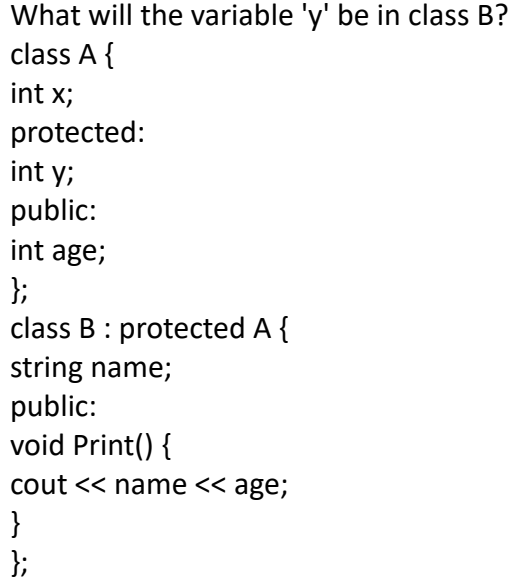

#### A. public

- B. private
- C. protected
- D. None of these

**Correct Answer: C Section:**

**QUESTION 28** Which of the following structures are correct? 1: struct s1{ int x; char c; }; 2: struct s2{

CEplus

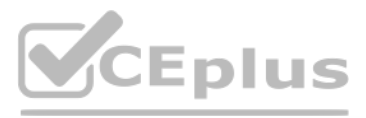

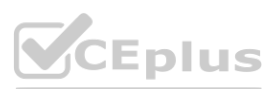

```
float f;
struct s2 *s;
};
3:
struct s3{
float f;
in i;
}
```
A. 1

B. 2

C. 3

D. All of these

**Correct Answer: A, B Section:**

### **QUESTION 29**

What happens when you attempt to compile and run the following code? #include <iostream> #include <string> using namespace std; class Second; class Base { int age; public: Base () { age=5; }; friend void set(Base &ob, Second &so); void Print() { cout << age;} }; class Second { string name; public: friend void set(Base &ob, Second &so); void Print() { cout << name;} }; void set(Base &ob, Second &so) {  $ob.age = 0; so.name = 'Bill';$ } int main () { Base a; Second b; set(a,b); a.Print(); b.Print(); return 0; }

A. It prints: 0Bill

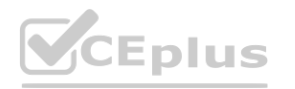

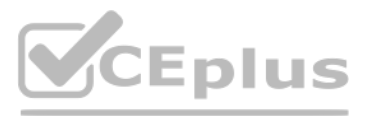

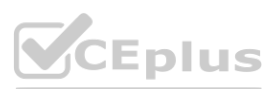

- B. Compilation error
- C. It prints: Bill0
- D. None of these

**Correct Answer: A Section:**

#### **QUESTION 30**

What happens when you attempt to compile and run the following code? #include <iostream> using namespace std; class A { public: int x; A()  $\{x=0;\}$ }; class B : protected A { public: int y; using A::x; B(int y) {this? $>y = y$ ;} void Print() {  $\text{cout} \ll x \ll y;$  } }; int main () { B b(5); b.Print(); return 0; }

A. It prints: 05

B. It prints: 0

C. It prints: 5

D. It prints: 15

**Correct Answer: A Section:**

#### **QUESTION 31**

What happens when you attempt to compile and run the following code? #include <iostream> using namespace std; void print(char \*c); int main (int argc, const char \* argv[]) { print('Test'); return 0; } void print(char \*c) {

**CEplus** 

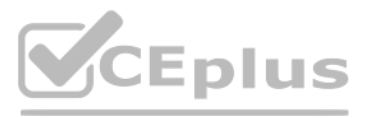

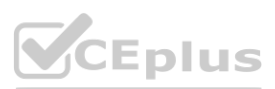

cout<<c;

}

- A. It prints: Test
- B. It prints: T
- C. It prints: st
- D. None of these

**Correct Answer: A**

**Section:**

#### **QUESTION 32**

What is the output of the program given below? #include <iostream> using namespace std; int main (int argc, const char \* argv[]) { enum state { ok, error, warning}; enum state s1, s2, s3, s4;  $s1 = ok;$ s2 = warning; s3 = error;  $s4 = ok;$ cout << s1<< s2<< s3<< s4; return 0; }

#### A. 1234

B. compilation fails

C. 0210

D. 1322

**Correct Answer: C Section:**

#### **QUESTION 33**

What happens when you attempt to compile and run the following code? #include <iostream> using namespace std; int main() { int \*t;  $t = new int[2];$ for (int i=0; i<2; i++) { t[i] = i; } cout  $<<$  t[1]; }

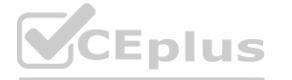

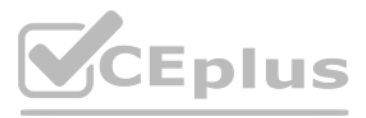

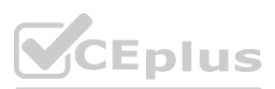

- A. It prints: 0
- B. It prints: 1
- C. It prints: 10
- D. It prints: ?1

#### **Correct Answer: B**

**Section:**

#### **QUESTION 34**

What happens when you attempt to compile and run the following code? #include <iostream> using namespace std; int main() { long int x,y=10; double d;  $d = 3.99;$ x=(int) d; cout  $<< x <<',$  '; d=float (y); cout << d; return 0; }

What is the output of the program if character "1" is supplied as input? #include <iostream> using namespace std; int main () { int c;  $\operatorname{cin} \gg c$ ; try { switch (c) { case 1: throw 20; case 2: throw 5.2f; case 3: throw 'a';

**CEplus** 

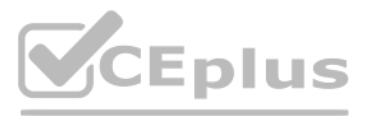

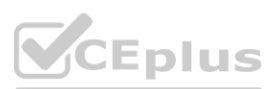

- A. It prints: 3, 10
- B. It prints: 3.99, 10
- C. It prints: 4, 10.0
- D. It prints: 4, 10

#### **Correct Answer: A**

**Section:**

#### **QUESTION 35**

```
}
}
catch (int e)
{ cout << 'int exception. Exception Nr. ' << e; }
catch (float e)
{ cout << 'float exception. Exception Nr. ' << e; }
catch (...)
{ cout << 'An exception occurred.'; }
return 0;
}
```
- A. It prints: float exception. Exception Nr. 5.2
- B. It prints: int exception. Exception Nr. 20
- C. It prints: An exception occurred
- D. Compilation Error

**Correct Answer: B**

**Section:**

#### **QUESTION 36**

Which of the following is a correct way to define the function fun() in the program below? #include <iostream> #include <sstream> #include <string> using namespace std; int main() { int a[2][2]; fun(a); return 0; }

A. void fun(int  $[p[2]]$  {}

- B. void fun(int  $[p[2][2])$  {}
- C. void fun(int  $[p][2]$ ) {}
- D. void fun(int  $p[][2])$  {}

**Correct Answer: D Section:**

### **QUESTION 37** What happens when you attempt to compile and run the following code? #include <iostream> using namespace std; class A { public: virtual void Print()=0; };

**CEplus** 

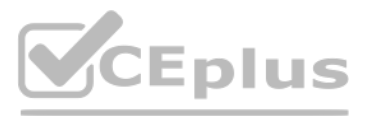

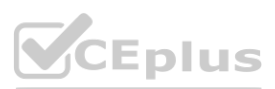

```
class B:public A
{
public:
virtual void Print(){ cout<< 'B';}
};
int main()
{
B ob2;
A *obj;
obj = \&ob2;obj?>Print();
}
```
A. It prints: B

B. It prints: A

C. It prints: AB

D. It prints: BA

**Correct Answer: A**

**Section:**

#### **QUESTION 38**

What happens when you attempt to compile and run the following code?

```
#include <iostream>
#include <string>
using namespace std;
class A {
public:
int age;
A () { age=5; };
};
class B : private A {
string name;
public:
B () { name='Bob'; };
void Print() {
cout << name << age;
}
};
int main () {
B b,*ob;
ob = 8b;
ob?>age = 10;
ob?>Print();
return 0;
}
```
- A. It prints: Bob55
- B. It prints: Bob1

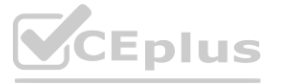

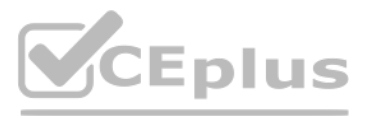

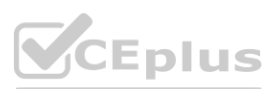

#### C. It prints: 10

D. Compilation error

#### **Correct Answer: D**

**Section:**

#### **QUESTION 39**

What happens when you attempt to compile and run the following code? #include <iostream> using namespace std; int fun(int x) { return 2\*x; } int main(){ int i;  $i = \text{fun}(0.5)$  || fun(0); cout << i; return 0; }

- A. It prints: 0
- B. It prints: 1
- C. It prints: -1
- D. Compilation error

**Correct Answer: A**

**Section:**

#### **QUESTION 40**

What happens when you attempt to compile and run the following code? #include <iostream> #include <string> using namespace std; class A { protected: int y; public: int x, z; A():  $x(1)$ ,  $y(2)$ ,  $z(0)$  {} A(int a, int b) :  $x(a)$ ,  $y(b)$  {  $z = x * y$ ;} void Print() { cout << z; } }; class B : public A { public: int y;  $B() : A() \{\}$ B(int a, int b) :  $A(a,b)$  {} void Print() { cout << z; }

};

**CEplus** 

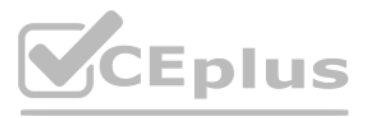

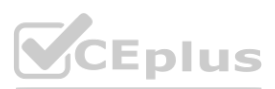

```
int main () {
A b(2,5);
b.Print();
return 0;
}
```
A. It prints: 10

B. It prints: 2

C. It prints: 5

D. It prints: 1

**Correct Answer: A Section:**

**QUESTION 41**

Which code, inserted at line 18, generates the output 'AB' #include <iostream> using namespace std; class A { public: void Print(){ cout<< 'A';} void Print2(){ cout<< 'a';} }; class B:public A { public: void Print(){ cout<< 'B';} void Print2(){ cout<< 'b';} }; int main() { B ob2; //insert code here ob2.Print(); }

A. ob2?>A::Print();

B. ob2.B::Print();

C. ob2?>B::Print();

D. ob2.A::Print();

**Correct Answer: D Section:**

#### **QUESTION 42**

What happens when you attempt to compile and run the following code? #include <iostream> using namespace std;

**CEplus** 

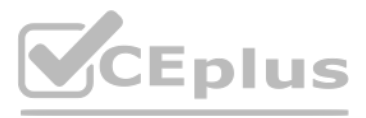

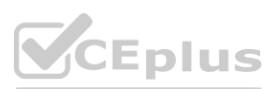

### int main() { int a=5; cout <<  $((a < 5)$  ? 9.9 : 9); }

- A. It prints: 9
- B. It prints: 9.9
- C. Compilation error
- D. None of these

### **Correct Answer: A**

**Section:**

**QUESTION 43** Which definitions are correct?

#### A. int age;

- B. int double;
- C. char c;
- D. int char;

### **Correct Answer: A, C**

**Section:**

### **QUESTION 44**

Which code, inserted at line 8, generates the output '100'? #include <iostream> using namespace std; int fun(int); int main() { int  $*x = new$  int;  $*x=10;$ //insert code here return 0; } int fun(int i) { return i\*i; }

- A.  $\text{cout} \ll \text{fun}(\text{*} \text{x})$ ; B. cout  $<<$  fun(10);
- C. cout  $<<$  fun(5);
- D.  $\text{cout} \ll \text{fun}(y)$ ;

**Correct Answer: A, B**

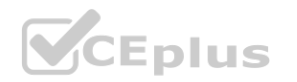

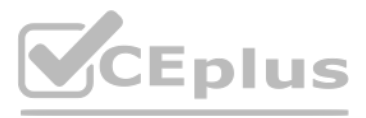

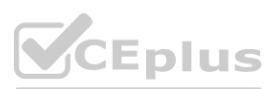

#### **Section:**

#### **QUESTION 45**

What happens when you attempt to compile and run the following code? #include <iostream> using namespace std; int fun(int x) { return 2\*x; } int main(){ int i; i = fun(1) || fun(2); cout << i; return 0;

}

- A. It prints: 0
- B. It prints: 1
- C. It prints: -1
- D. Compilation error

#### **Correct Answer: B**

```
Section:
```
#### **QUESTION 46**

What happens when you attempt to compile and run the following code? **[www.VCEplus.io](https://vceplus.io)**#include <iostream> using namespace std; int main() { int  $i = 5$ ; cout<<'Hello World' << ++i; return 0; }

- A. It prints: Hello World6
- B. It prints: Hello
- C. It prints: World
- D. It prints: Hello World5

**Correct Answer: A**

**Section:**

#### **QUESTION 47**

What happens when you attempt to compile and run the following code? #include <iostream> using namespace std; class Base { static int age;

**CEplus** 

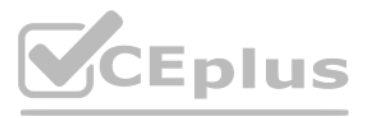

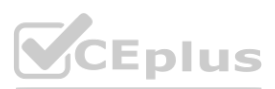

```
public:
Base () {};
~Base () {};
void setAge(int a=20) {age = a;}
void Print() { cout << age;}
};
int Base::age=0;
int main () {
Base a;
a.setAge(10);
a.Print();
a.setAge();
a.Print();
return 0;
}
```
A. It prints: 10

B. It prints: 20

C. It prints: 1020

D. It prints: 2010

### **Correct Answer: C**

**Section:**

#### **QUESTION 48**

```
QUESTION 48<br>What happens when you attempt to compile and run the following code?<br>"include: the following when you attempt to compile and run the following code?
#include <iostream>
using namespace std;
class A {
public :
void print() {
cout << 'A';}
};
class B {
public :
void print() {
cout << 'B ';
}
};
int main() {
B sc[2];
B * bc = (B*)sc;for (int i=0; i<2;i++)
(bc++)->print();
return 0;
```
}

A. It prints: A A

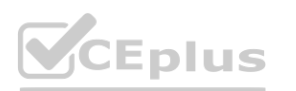

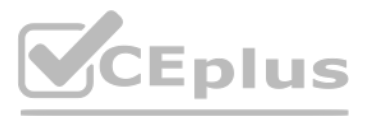

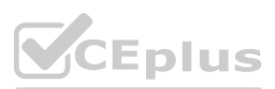

- B. It prints: B B
- C. It prints: A B
- D. It prints: B A

**Correct Answer: B Section:**

#### **QUESTION 49**

What happens when you attempt to compile and run the following code? #include <iostream> #include <string> using namespace std; class complex{ double re; double im; public:  $complex() : re(1), im(0.4) \{\}$ bool operator==(complex &t); }; bool complex::operator == (complex &t){  $if((this? > re == t.re) & & (this? > im == t.in))$ return true; else return false; } int main(){ complex c1,c2; if (c1==c2) cout << 'OK'; else { cout << 'ERROR'; } }

What happens when you attempt to compile and run the following code? #include <iostream> using namespace std; int main() { int  $i = 4$ ;

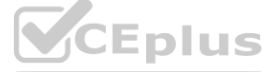

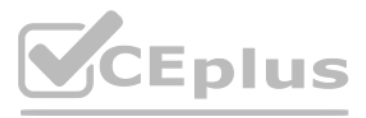

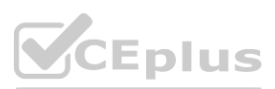

- A. It prints: OK
- B. It prints: ERROR
- C. Compilation error
- D. Runtime error.

**Correct Answer: A Section:**

#### **QUESTION 50**

```
while(i >= 0) {
cout<<i;
i??;
}
return 0;
}
```
A. It prints:''43210''

- B. It prints:''3210''
- C. It prints: ''3210?1''
- D. None of these

### **Correct Answer: A**

**Section:**

#### **QUESTION 51**

What will happen when you attempt to compile and run the following code? #include <iostream> using namespace std; #define A 1 int main() { #if A cout<<'Hello'; #endif cout<<'world'; return 0; }

- A. It will print: Helloworld
- B. It will print: Hello
- C. It will print: world
- D. It will print: 0

**Correct Answer: A Section:**

#### **QUESTION 52**

What will be the output of the program? #include <iostream> #include <string> using namespace std; int fun(int); int main() { float k=3;  $k = \text{fun}(k)$ ; cout<<k; return 0;

**CEplus** 

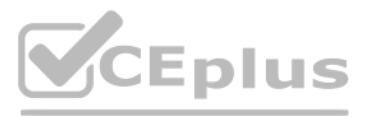

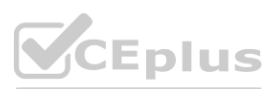

} int fun(int i) { i++; return i; }

### A. 3

- B. 5
- C. 4
- D. 5

### **Correct Answer: C**

**Section:**

### **QUESTION 53**

What happens when you attempt to compile and run the following code? #include <iostream> #include <string> using namespace std; int main() { string s1[]= {'How' , 'to' }; s1[0].swap(s1[1]); for (int i=0; i<2; i++) {  $\text{cout} \ll \text{s1}[i];$ 

**CEplus** 

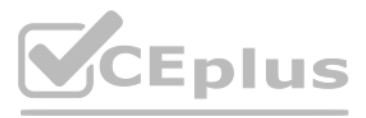

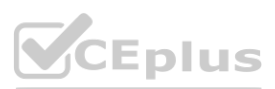

What happens when you attempt to compile and run the following code? #include <iostream> using namespace std; int main() { const char \*s; char str[] = 'Hello';  $s = str;$ while $(*s)$  { cout  $<<$   $*$ s++; } return 0; } A. It prints: el B. It prints: Hello

- C. It prints: H
- D. It prints: o

### **Correct Answer: B**

**Section:**

### **QUESTION 54**

```
}
return( 0 );
}
```
- A. It prints: Hoto
- B. It prints: toHow
- C. It prints: Ht
- D. It prints: to

**Correct Answer: B Section:**

#### **QUESTION 55**

What will variable 'y' be in class B? class A { int x; protected: int y; public: int age; }; class B : public A { string name; public: void Print() { cout << name << age; } };

- A. public
- B. private
- C. protected
- D. None of these

**Correct Answer: C Section:**

**QUESTION 56** What happens when you attempt to compile and run the following code?

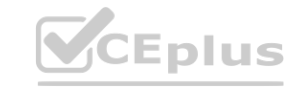

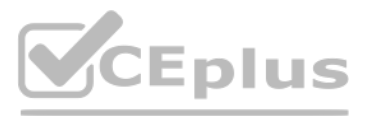

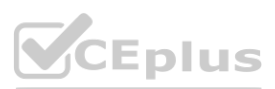

```
#include <iostream>
using namespace std;
int fun(int x)
\{return 4 * x;\}int \text{main}()\mathfrak{r}\text{cut} \ll \text{fun}(0) & \text{fun}(1);
\}
```
- A. It prints: 4
- B. It prints: 1
- C. It causes a compilation error
- D. lit prints: 0

```
Correct Answer: C
Section:
```
#### **QUESTION 57**

What happens when you attempt to compile and run the following code?

```
#include <iostream>
using namespace std;
int lessthan(int i, int j)
\left\{ \right.return i < j;
\mathbf{R}int main()
\overline{E}cout << (lessthan(10, 20) ^ lessthan(20, 10));
- }
```
- A. It prints: 1
- B. It causes a compilation error
- C. It prints: -1
- D. It prints: 0

### **Correct Answer: A**

**Section:**

#### **QUESTION 58**

What happens when you attempt to compile and run the following code?

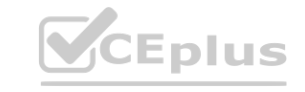

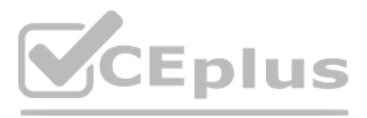

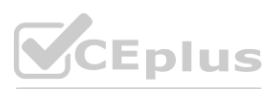

### #include <iostream>

```
using namespace std;
int main()
\left\{ \right.int x, y = 10;
     float f;
     f = 5.2e1;x = static cast<int>(f);\text{cut} \ll x;f = static cast < float>(y);\text{cut} \ll f;
\, }
```
A. It prints: 5.2110.0

B. It prints: 5.210.0

C. It prints: 52.10

D. It prints: 5210

#### **Correct Answer: C Section:**

```
QUESTION 59
```
What is the expected result of the following program?

```
#include <iostream>
#include <string>
```

```
using namespace std;
```

```
int main()
```

```
\mathbf{f}string s1[] = {``A'', "B''};string s;
     for (int i=0; i<2, i++} {
     s = s1[i];if (i==0)s.insert(1, "C");else
           s.push back('D');
     \cot \leftarrow \sin\mathcal{F}
```
### $\mathbf{B}$

A. It prints: ABCD

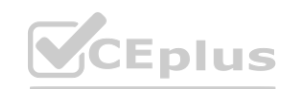

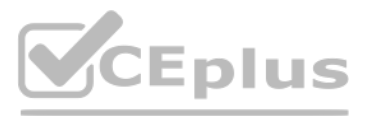

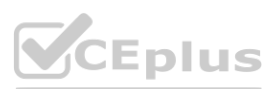

- B. It prints: ACBD
- C. It prints: ACDB
- D. It prints: CABD

The following declaration: int  $i = 0b10$ ;

## **Correct Answer: B**

**Section:**

#### **QUESTION 60**

- A. is invalid
- B. sets variable i with an integer value equal to 10
- C. sets variable i with an integer value equal to 2 (10 binary)
- D. sets variable i with an integer value equal to 8 (10 octal)

#### **Correct Answer: D**

**Section:**

#### **QUESTION 61**

Which of the following operators accept integer arguments only? (Choose two.)

A. |

- B. | |
- C.  $\sim$
- D. !

# **Correct Answer: A, C**

**Section:**

### **QUESTION 62**

Which of the following expressions decrement variable i by 2? (Choose two.)

- A. i &= 0x03;
- B.  $i \rightarrow 2;$
- C. ----i; i----;
- D. ----i----;

#### **Correct Answer: B, C Section:**

### **QUESTION 63**

What happens when you attempt to compile and run the following code?

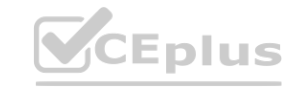

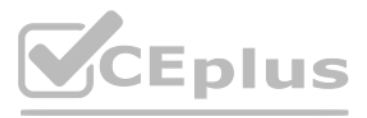

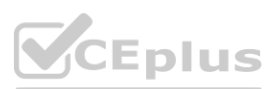

#### #include <iostream>

```
using namespace std;
int \text{main}()\left\{ \right.int i = 1;
      for (i = 10; i > -1; i /=2)if(!i)break;
      \text{cut} \ll s;
\, }
```
A. It prints: 1

B. It causes a compilation error

C. It prints: -1

D. It prints: 0

# **Correct Answer: B**

**Section:**

#### **QUESTION 64**

What is the expected result of the following program?

#include <iostream>

using namespace std;

```
int main()
\{int i = 4;
      do {
             \text{cut} \ll i;
            i--;if (i \; 8 \; 2 \; != \; 0)break;
             } while (i > 0);
```
€

A. It prints: 4

B. The program enters an infinite loop

C. It prints: 42

D. It prints: 420

**Correct Answer: C Section:**

**CEplus** 

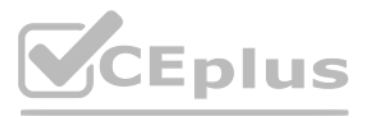

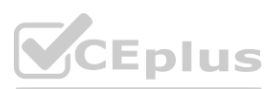